### **Class Information**

- **http://www.biostat.jhsph.edu/~ririzarr/stanford**
- **Download and install R 2.3.1**
- **Download and install Bioconductor 1.8**
- **M and T we talk about general methods** • **Th we introduce a problem and analyze**
- **related data using R**
- **If you can, please bring a laptop on Th**
- **If taking for grade final project requires data analysis otherwise literature review**
- **Class shaped as we go along**

**Introduction to Genome Biology and Microarray Technology**

**Lecture 1**

**Credit for some of today's materials: Terry Speed, Sandrine Dudoit, Victor Jongeneel, Giovanni Parmigiani**

## **What we can learn**

- **Deal with background noise**
- **Normalize across arrays**
- **The probe effect**
- **Find differentially expressed genes**
- **Enrichment analysis**
- **The multiple comparison problem**
- **Experimental design**
- **Clustering and classification** • **Time series experiments**
- **Annotation**
- **Using gene information**
- **New applications: SNP chips, tiling arrays, Epigenomics, etc…**

## **Today**

- **1. Basics of Transcription**
- **2. Basics of Hybridization Theory**
- **3. How Microarrays Work**

## **Cells and the genome**

- · Each cell contains a complete copy of an<br>organism's genome, or blueprint for all<br>cellular structures and activities.
- **The genome is distributed along** chromosomes**, which are made of compressed and entwined** DNA**.**
- · Cells are of many different types (e.g. blood,<br>skin, nerve cells), but all can be traced back<br>to a single cell, the fertilized egg.

# **Why are cells different?**

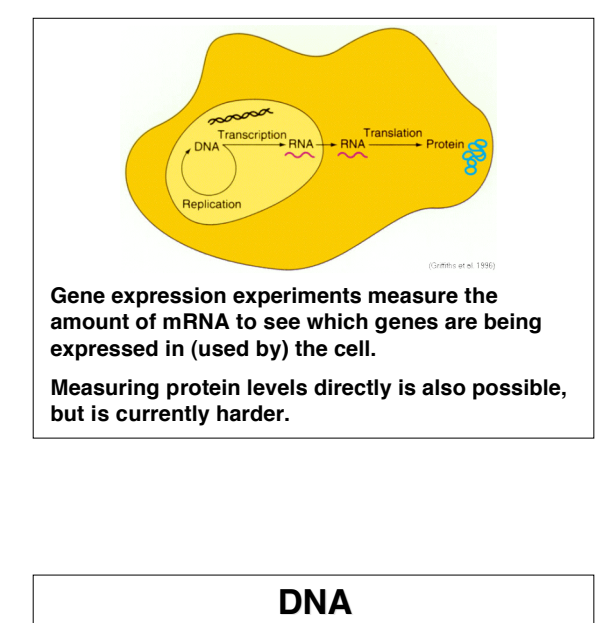

**N A**

base pairs  $A$  000000  $T$ Hydrogen<br>bonds  $G$   $\cdots$   $G$  $T$   $C$   $T$   $A$  $A \cdot \cdots \cdot \cdot T$  $C$   $\frac{1}{\text{Base pair}}$  $\Box$   $\Box$   $\Box$ 

Sugar-<br>phosphat<br>hackbone

• **A deoxyribonucleic acid or DNA molecule is a double-stranded polymer composed of four basic molecular units called nucleotides.**

• **Each nucleotide comprises a phosphate group, a deoxyribose sugar, and one of four nitrogen bases: adenine (A), guanine (G), cytosine (C), and thymine (T).**

• **The two chains are held together by hydrogen bonds between nitrogen bases.**

• **Base-pairing occurs according to the following rule: G pairs with C, and A pairs with T.**

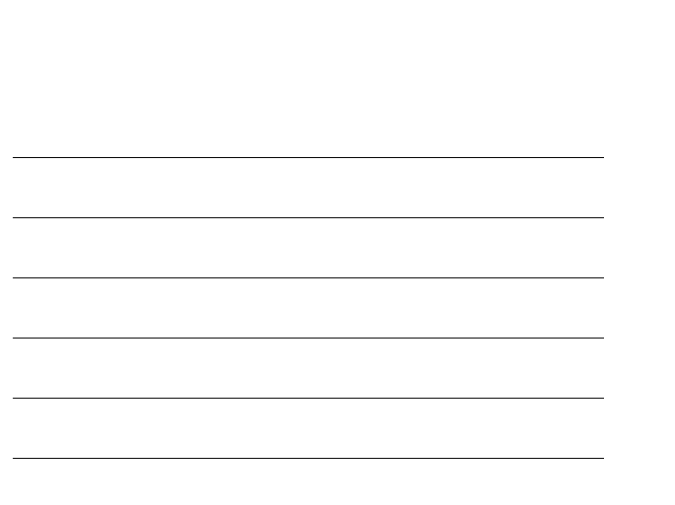

#### **Cells and the genome**

г  $\binom{s}{ }$ Nucleotide

- $\cdot$  A (protein-coding) gene is a segment of chromosomal DNA that directs the synthesis **of a** protein
- · An intermediate step is the gene being **t r a n s c r i b e d o r expressed**
- · Most microarray experiments measure gene **expression**

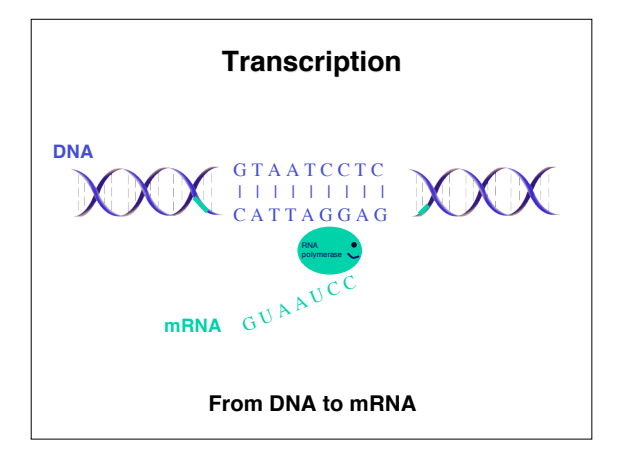

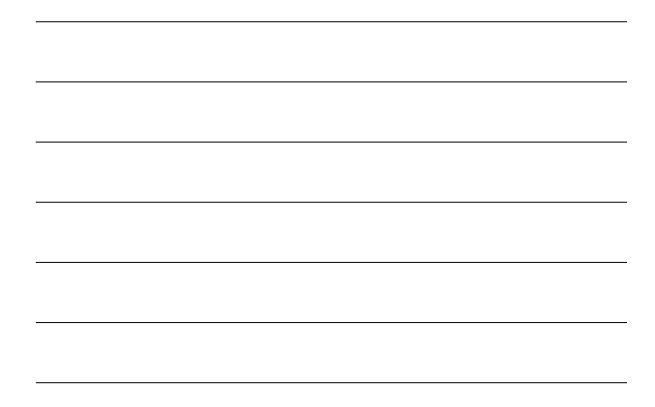

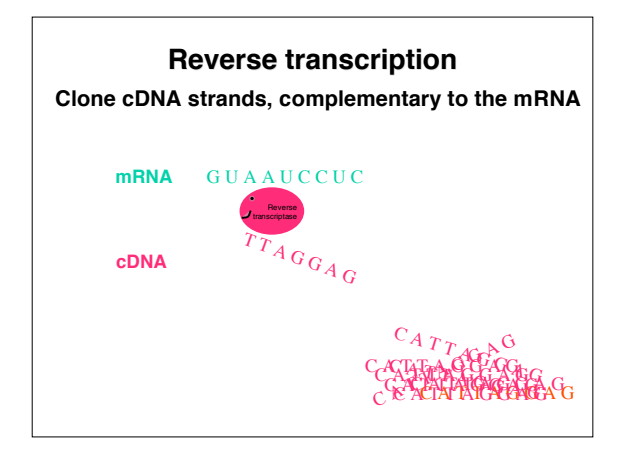

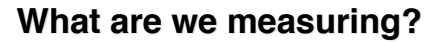

**We call what we want to measure the target**

- **The amount of RNA transcripts** – **Expression arrays**
	- **RT-PCR**
- **The existence or abundance of a DNA sequence**
	- **SNP chips, Tiling arrays**
- **Yeast mutant representation** – **With TAG arrays**

**Notice all of them are Nucleic Acid molecules uniquely defined by a sequence of bases**

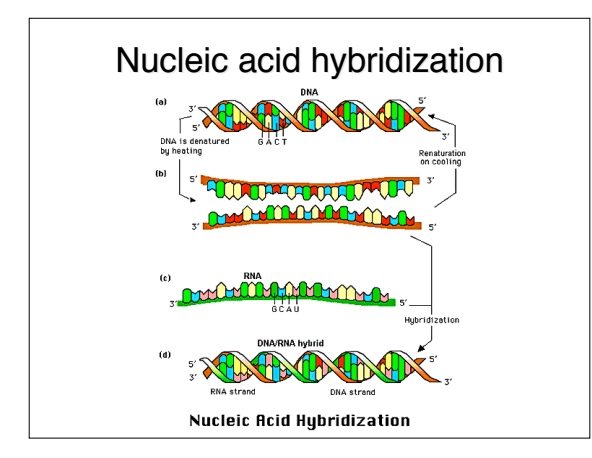

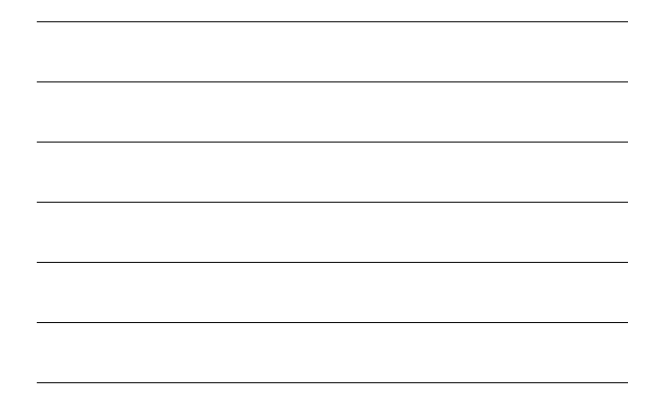

# **Microarrays: the game plan**

- **Use hybridization to measure abundance of target molecule**
- **Fix probes to a solid support and create features**
- **Hybridize labeled target to probes and wash to get rid of non-hybridized material**
- **Use labels to measure feature intensity**

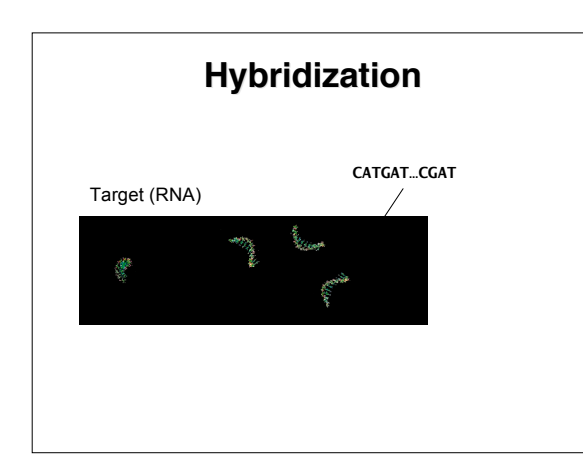

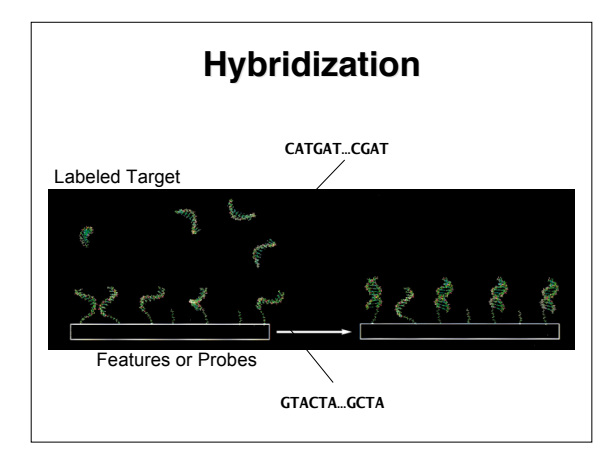

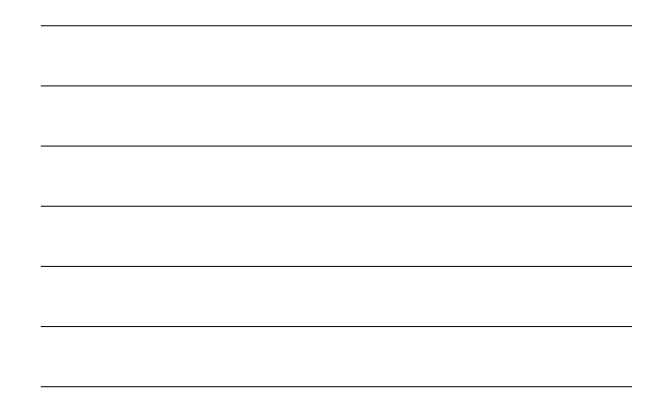

# **Technology Overview**

**Various platforms:**

- **Probes can be sequenced or cloned**
- **Features can be high-density or circles in a grid**
- **One or two samples hybridized to array**

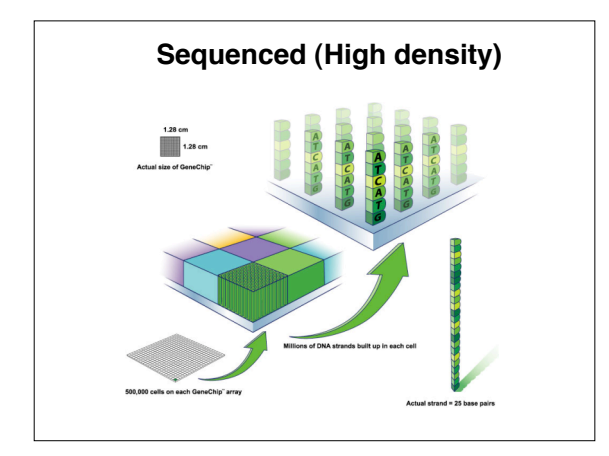

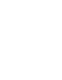

6

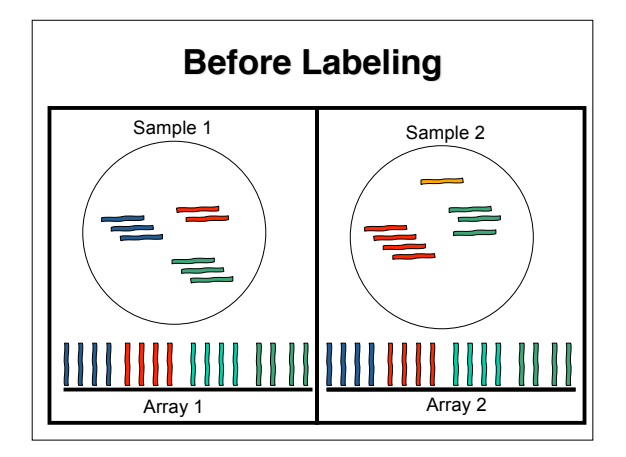

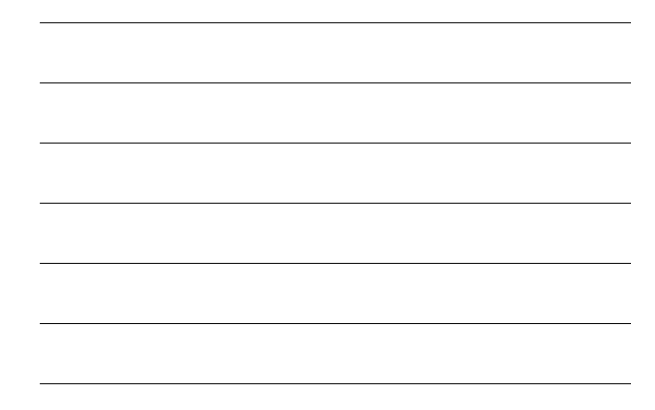

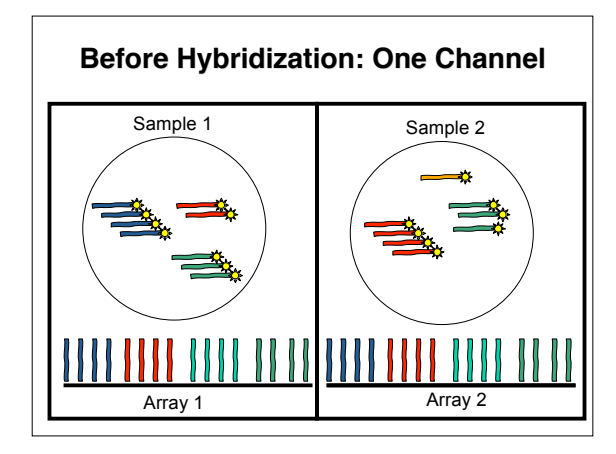

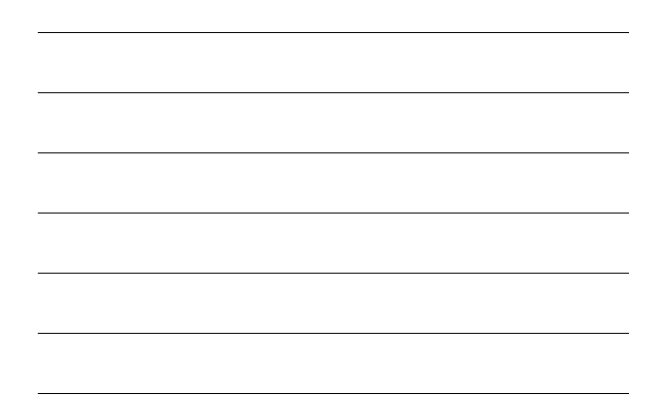

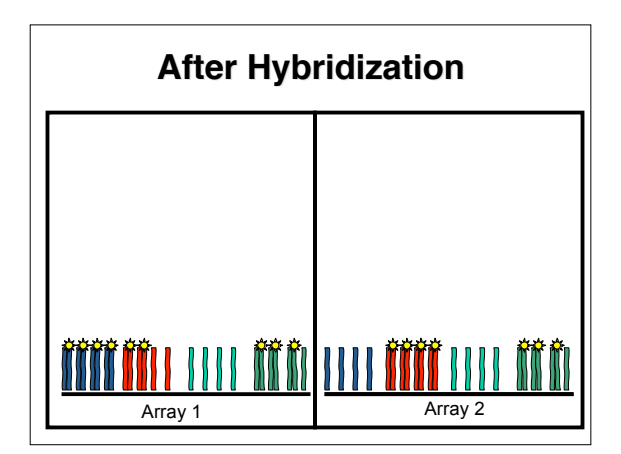

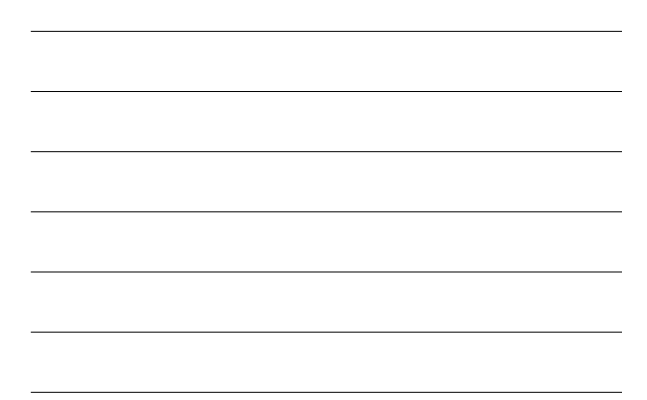

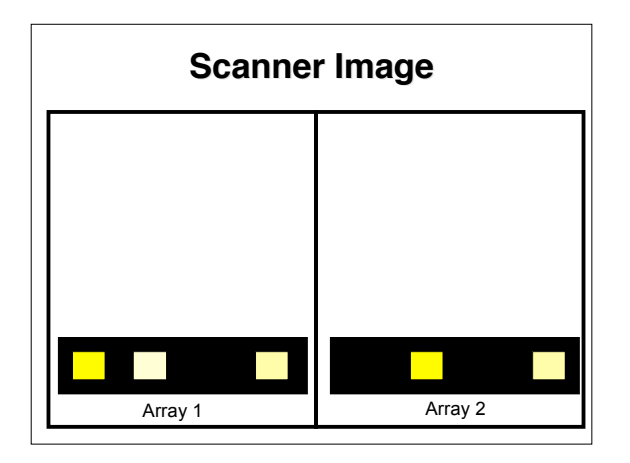

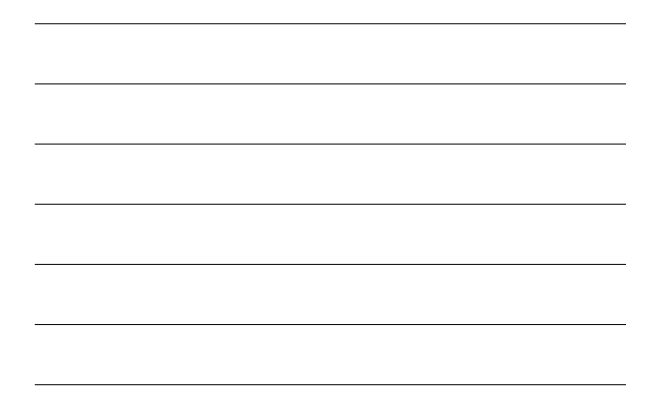

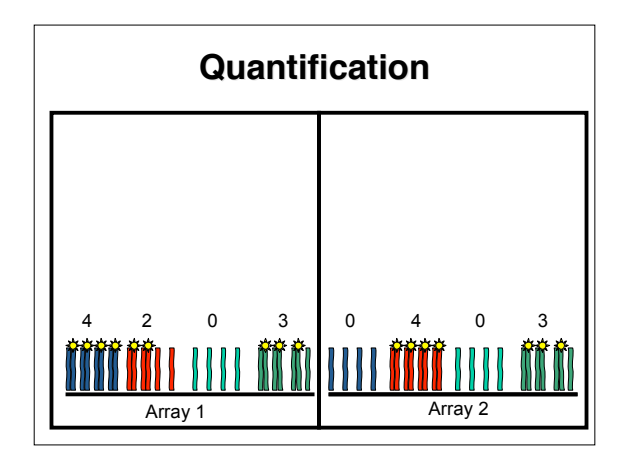

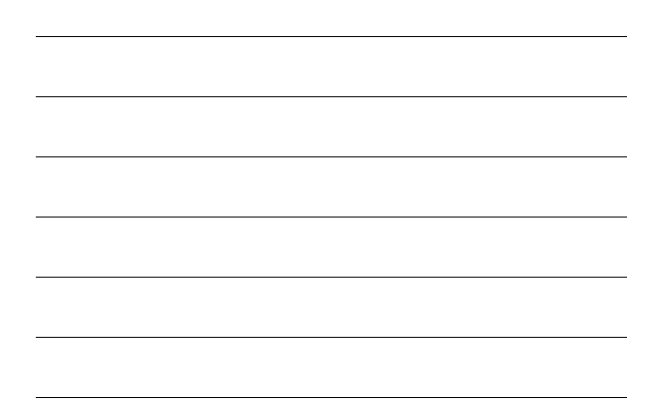

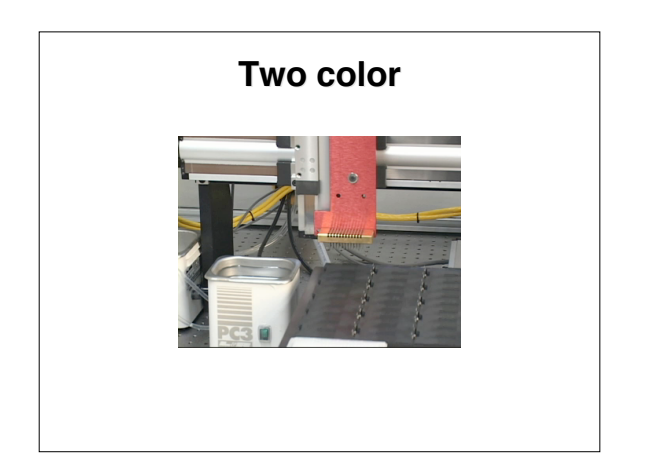

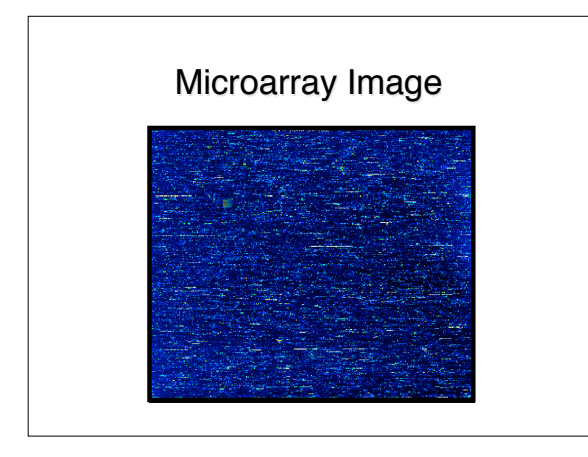

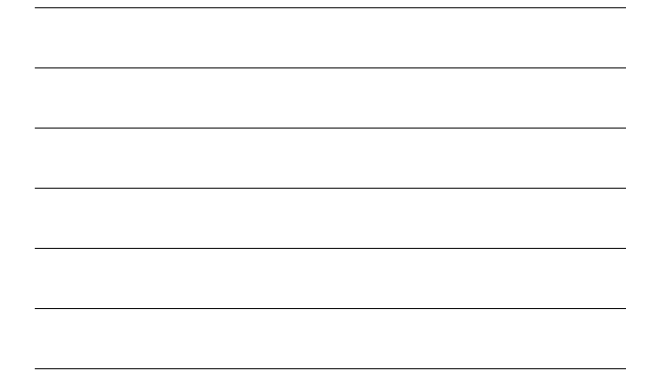

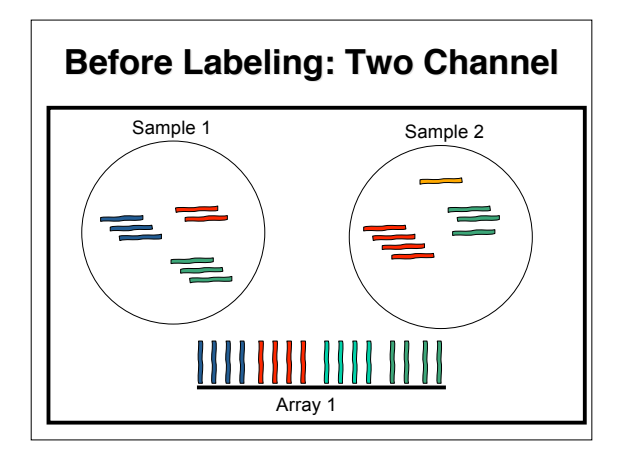

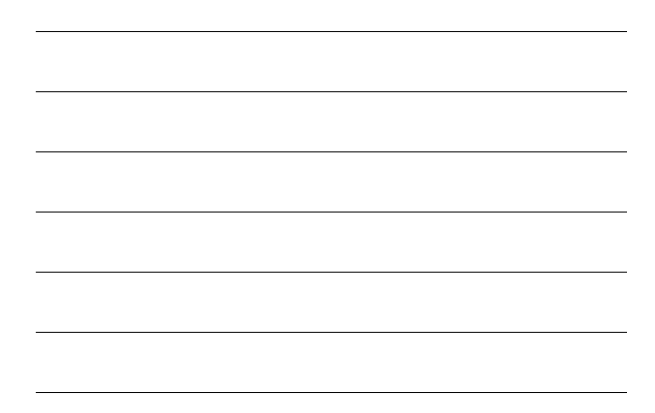

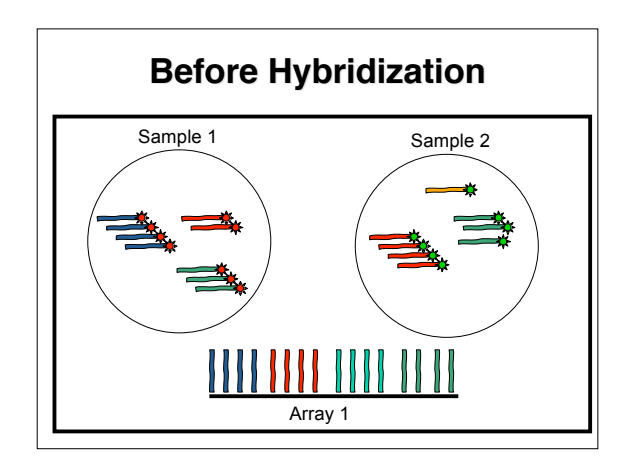

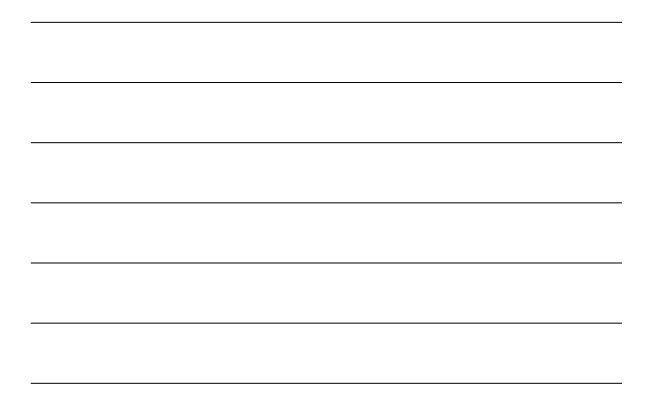

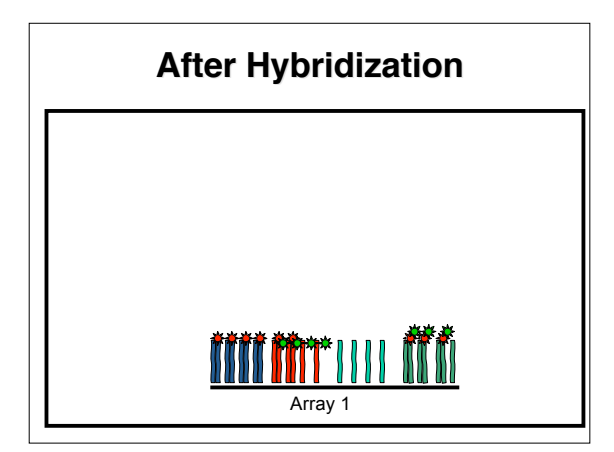

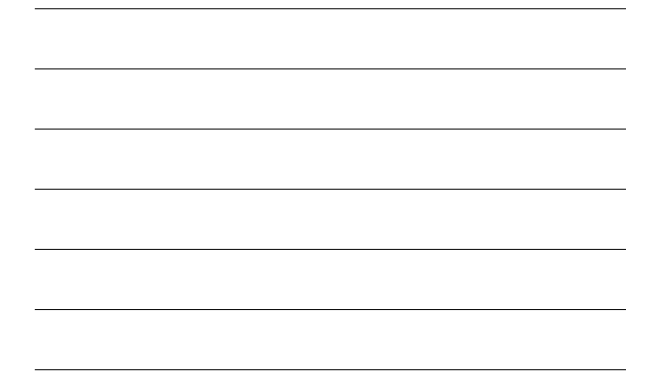

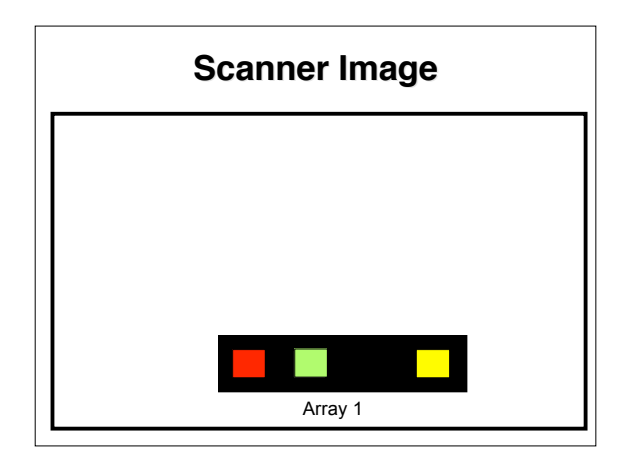

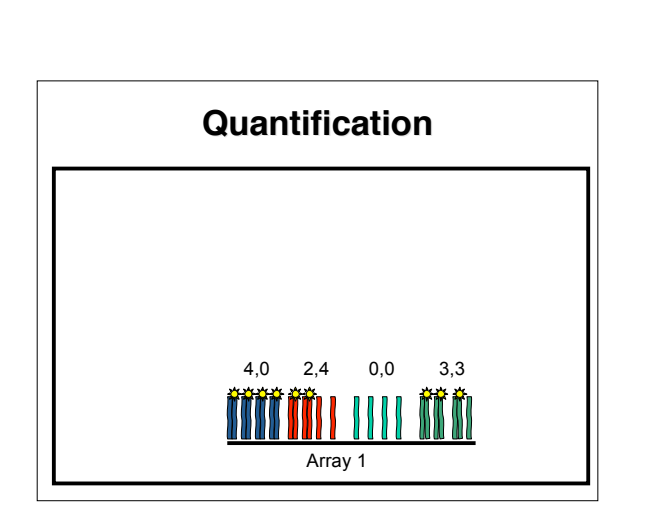

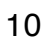

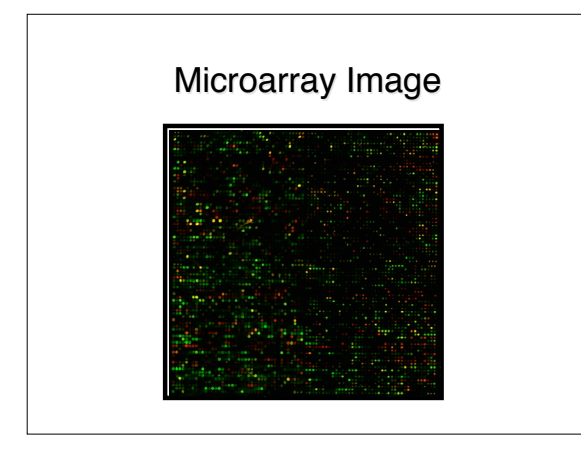

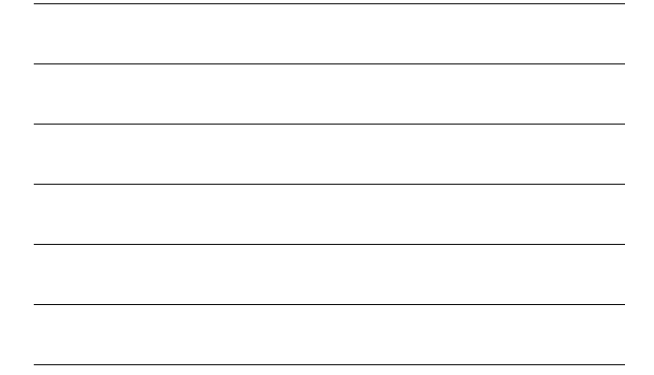

**More on Spotted Arrays**

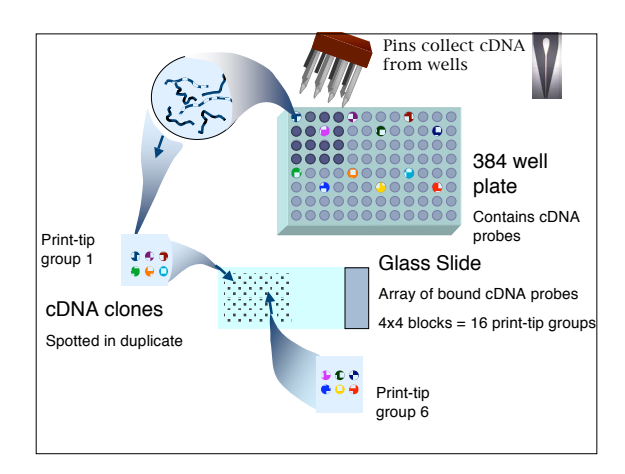

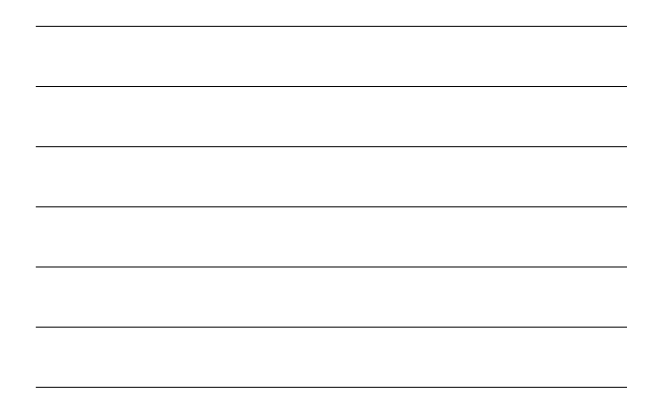

#### **lmage analysis**

- With the images in place, we have data **f o r fi r s t t i m e**
- · First step is image analysis: determine which pixels are part of features and **which are not**
- We leave this to the company engineers although some academics have attacked the problems

## **Nomenclature Review**

- · Target what we want to measure. Can be RNA, trated RNA, DNA, treated DNA, **DNA Barcodes**
- · Probes Molecules used to measure target. Can be synthesized or cloned
- · Features contiguous region on the array with same probe. We usually obtain one intensity reading from each **f e a t u r e**

## **Feature Level Data**

- · Image analysis software produces feature **l e v e l d a t a**
- **•** This is where we starts
- First step is to get a hold of the files with this data and parse them
- Currently most files are CEL (Affymetrix), XYS (Nimblegen), and GPR (Two color platforms read with genepix scanner). But others exists!
- We also need to match each feature with a target molecule of interest. This is sometimes **d o n e i n a n o t h e r fi l e .**